# **Интерфейсы на Java**

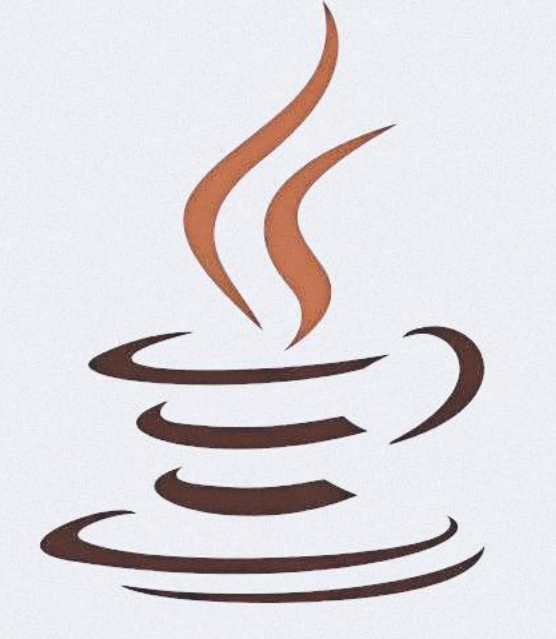

## **Оригинальные интерфейсы**

Интерфейсы в Java 1.0 были достаточно простыми. Они могли содержать только два типа элементов: константы и публичные абстрактные методы.

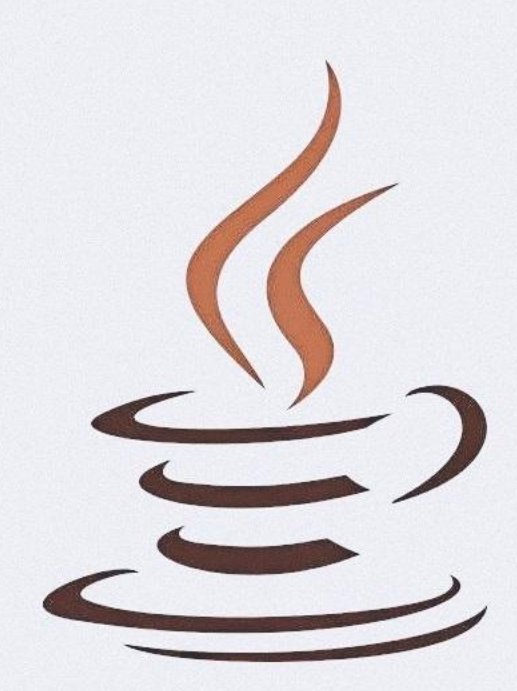

#### **Поля-константы**

Интерфейсы могут содержать поля, как и обычные классы, но с несколькими отличиями:

- Поля должны быть проинициализированы

- Поля считаются публичными статическими финальными

- Модификаторы public, static и final не нужно указывать явно (они «проставляются» по умолчанию)

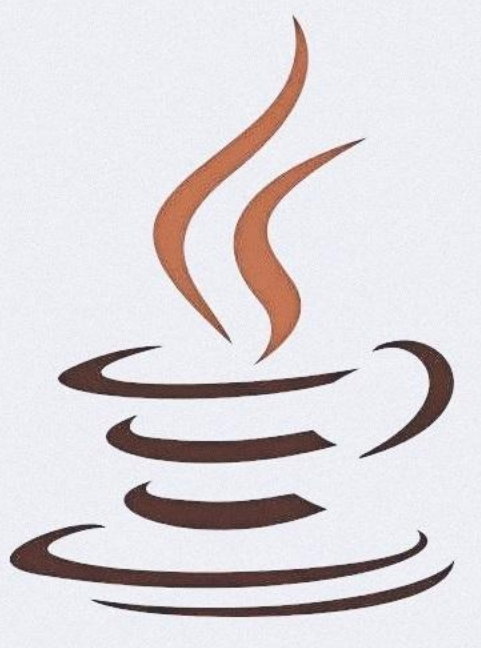

# **Абстрактные методы**

Наиболее важными элементами интерфейса являю public interface MyInterface { его методы. Методы интерфейса также отличаются методов обычного класса:

- У методов нет тела
- Реализация методов предоставляется классами, реализующими данный интерфейс
- Методы считаются публичными и абстрактными даже, если это не задано явно
- Методы не могут быть финальными, поскольку в Java комбинация модификаторов abstract и final запрещена

int doSomething(); String doSomethingCompletelyDifferent();

#### **Вложенность**

Java 1.1 представила концепцию классов, которь public interface MyInterface { можно размещать внутри других классов. Такие классы бывают двух видов: статические и нестатические. Интерфейсы могут содержать внутри себя другие интерфейсы и классы.

```
Даже если это не задано явно, такие интерфейсы и классы
считаются публичными и статическими.
```
class MyClass {  $\mu$ ... interface MyOtherInterface {  $\mu$ ...

#### **Перечисления и аннотации**

В Java 5 были введены ещё два типа: Перечисления | public interface MyInterface { Аннотации. Они могут быть помещены внутрь интерфейсов.

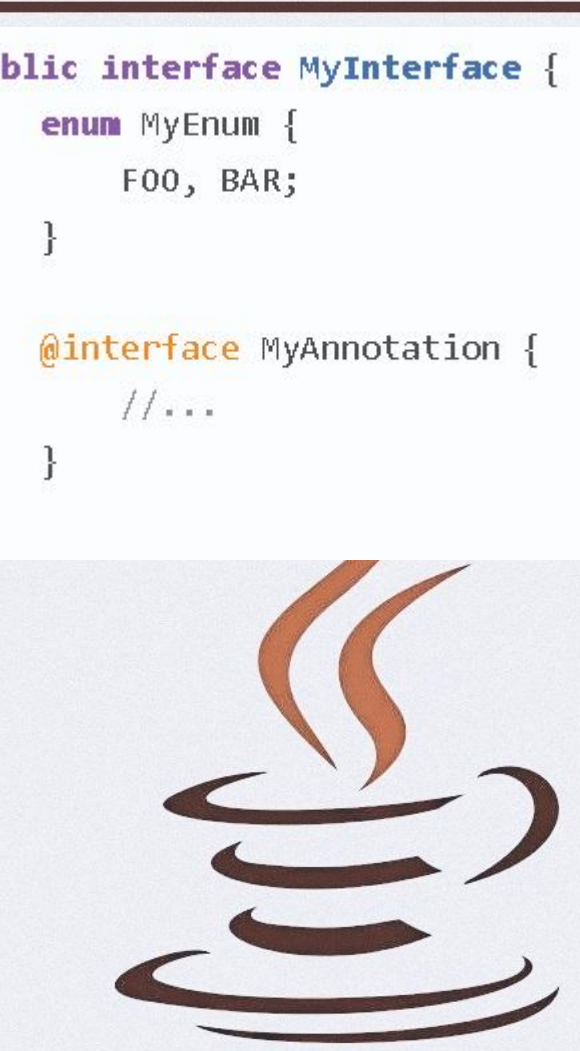

## **Обобщенные типы**

Java 5 ввела концепцию «дженериков» обобщенных типов. Они позволяют использовать обобщенный тип вместо указания конкретного типа. Таким образом, можно написать код, который работает с различным количеством типов, не жертвуя при этом безопасностью и не предоставляя отдельную реализацию для каждого типа.

В интерфейсах, начиная с Java 5, можно определить обобщенный тип, а затем использовать его в качестве типа возвращаемого значения метода или в качестве типа аргумента метода.

Интерфейс Box работает независимо от того, используете ли вы его для хранения объектов типа String, Integer, List или каких-либо других.

```
interface Box<T> {
    void insert(T item);
```

```
class ShoeBox implements Box<Shoe> {
   public void insert(Shoe item) {
        11...
```
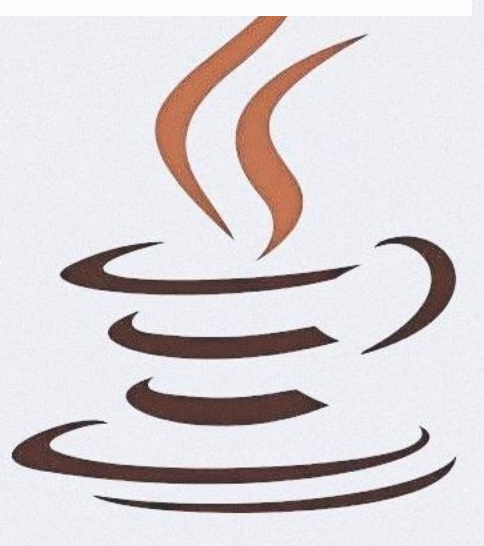

#### **Статические методы**

Начиная с Java 8, в интерфейсы можно включать статические методы. Данный подход изменил привычный способ работы интерфейсов. Теперь они работают по-другому. Первоначально все методы в интерфейсах были абстрактными. Это означало, что интерфейс предоставлял лишь сигнатуру. Реализация оставалась за классами.

public interface MyInterface {

```
// This works
static int foo() {
    return 0;
```
// This does not work, // static methods in interfaces need body static int  $bar()$ ;

При использовании статических методов в интерфейсах нужно предоставить реализацию тела метода. Чтобы задействовать в интерфейсе такой метод, используйте ключевое слово static. Статические методы считаются публичными по умолчанию.

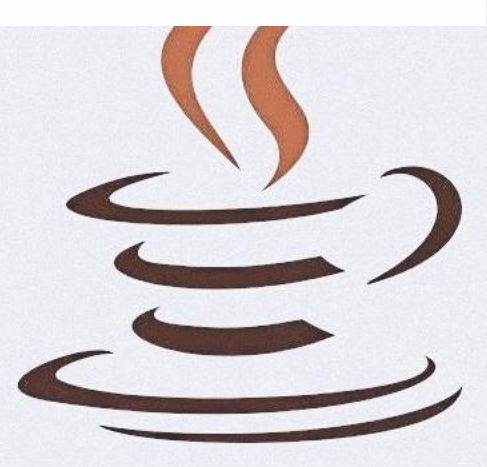

#### **Наследование статических методов**

В отличие от обычных статических методов, статические методы не наследуются в интерфейсах. Это означает, что такой метод нужно вызывать напрямую из интерфейса, а не из реализующего его класса. Это поведение очень полезно для избегания проблем при множественном наследовании. MyInterface.staticMethod();

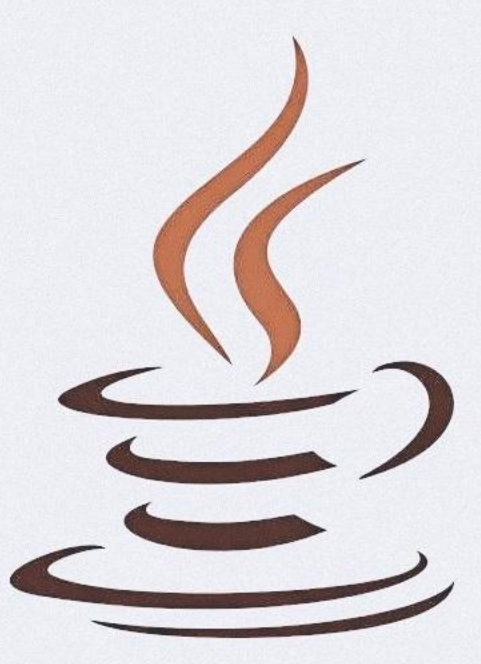

#### **Методы по умолчанию**

Методы по умолчанию похожи на статические методы - для них также нужно предоставлять тело. Чтобы объявить метод по умолчанию, используйте ключевое слово default.

В отличие от статических методов, методы по умолчанию наследуются классами, реализующими интерфейс. Такие классы могут при необходимости переопределять их поведение.

Но есть одно исключение. В интерфейсе не может быть методов по умолчанию с такой же сигнатурой, как у методов toString, equals и hashCode класса Object.

public interface MyInterface { default int doSomething() { return  $0$ :

#### **Приватные методы**

С появлением Java 8 и введением методов по умолчанию и статических методов, у интерфейсов появилась возможность содержать не только сигнатуры методов, но и их реализации. При написании таких реализаций рекомендуется разделять сложные методы на более простые. Такой код легче переиспользовать, поддерживать и понимать.

Для такой цели использовали приватные методы, поскольку они могут содержать все детали реализации, которые не должны быть видимы и использованы извне.

К сожалению в Java 8 интерфейс не может содержать приватные методы. Это означает, что вы можете использовать:

- Длинные, сложные и трудные в понимании тела методов.

- Вспомогательные методы, которые являются частью интерфейса. Это нарушает принцип инкапсуляции и загрязняет публичный API интерфейса и классов-реализаций.

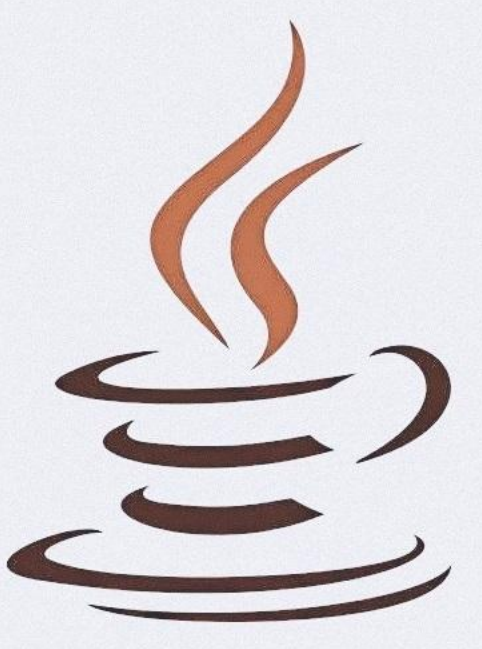

## **Приватные методы**

К счастью, начиная с Java 9, вы можете использовать приватные методы в интерфейсах, но у них есть следующие особенности:

- у приватных методов есть тело, они не абстрактные
- они могут быть как статическими, так и нестатическими

- они не наследуются классами, реализующими интерфейс, и интерфейсами

- они могут вызывать другие методы интерфейса

- приватные методы могут вызывать другие приватные, абстрактные, статические методы или методы по умолчанию

- приватные статические методы могут вызывать только другие статические и приватные статические методы

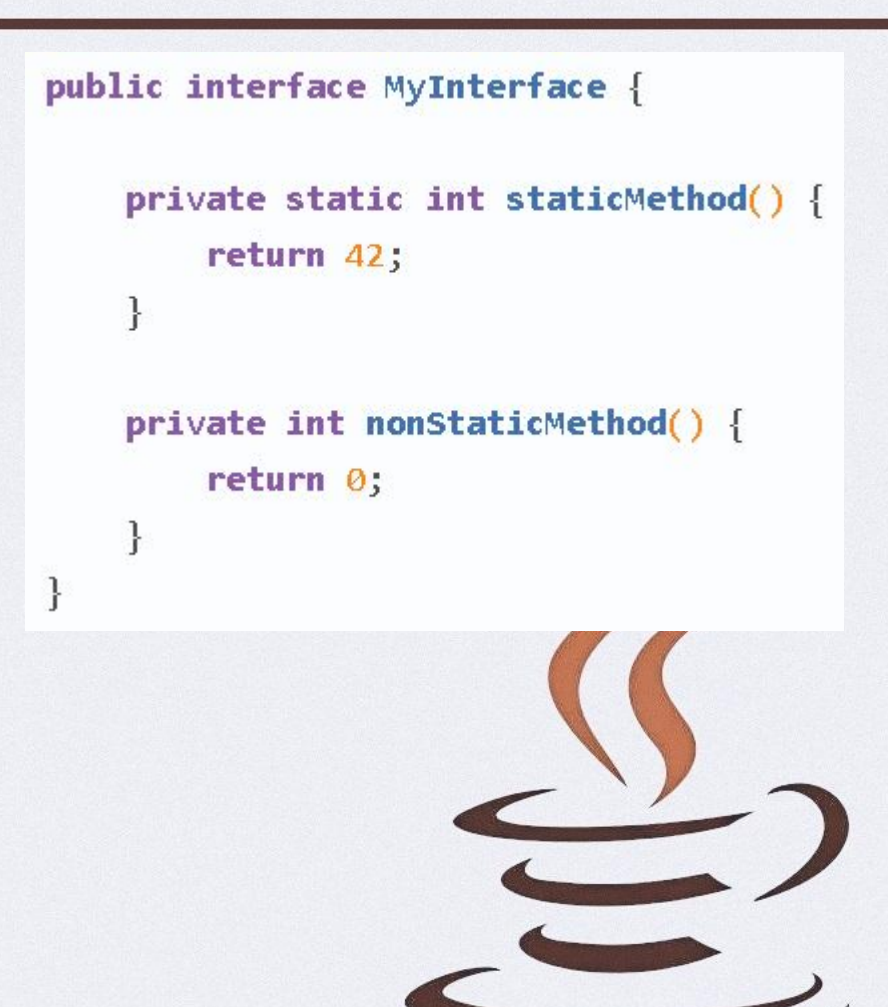

# **Спасибо за внимание!**

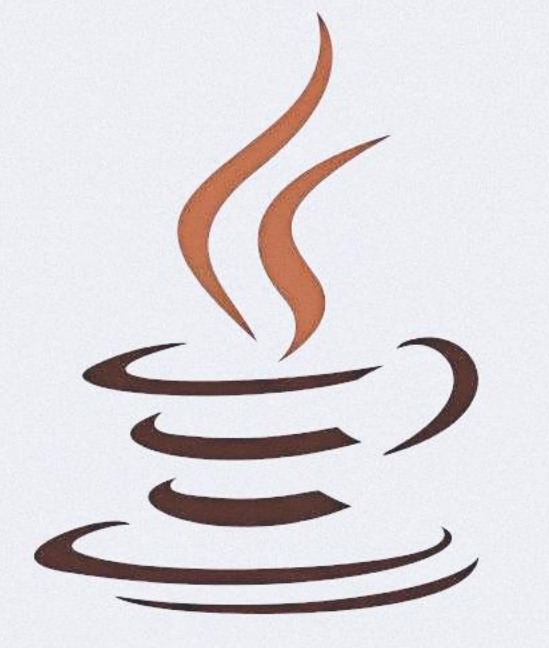